# Package 'missRanger'

June 30, 2019

Title Fast Imputation of Missing Values

Version 2.1.0

Description Alternative implementation of the beautiful 'MissForest' algorithm used to impute mixed-type data sets by chaining random forests, introduced by Stekhoven, D.J. and Buehlmann, P. (2012) <doi:10.1093/bioinformatics/btr597>. Under the hood, it uses the lightning fast random jungle package 'ranger'. Between the iterative model fitting, we offer the option of using predictive mean matching. This firstly avoids imputation with values not already present in the original data (like a value 0.3334 in 0-1 coded variable). Secondly, predictive mean matching tries to raise the variance in the resulting conditional distributions to a realistic level. This would allow e.g. to do multiple imputation when repeating the call to missRanger().

A formula interface allows to control which variables should be imputed by which.

**Depends** R  $(>= 3.5.0)$ 

License GPL  $(>= 2)$ 

Encoding UTF-8

LazyData true

Type Package

Date 2019-06-30

**Imports** stats, FNN  $(>= 1.1)$ , ranger  $(>= 0.10)$ 

Suggests mice, dplyr, survival, ggplot2, knitr, rmarkdown

VignetteBuilder knitr

Author Michael Mayer [aut, cre, cph]

Maintainer Michael Mayer <mayermichael79@gmail.com>

RoxygenNote 6.1.1

NeedsCompilation no

Repository CRAN

Date/Publication 2019-06-30 21:10:04 UTC

#### <span id="page-1-0"></span>2 convert

## R topics documented:

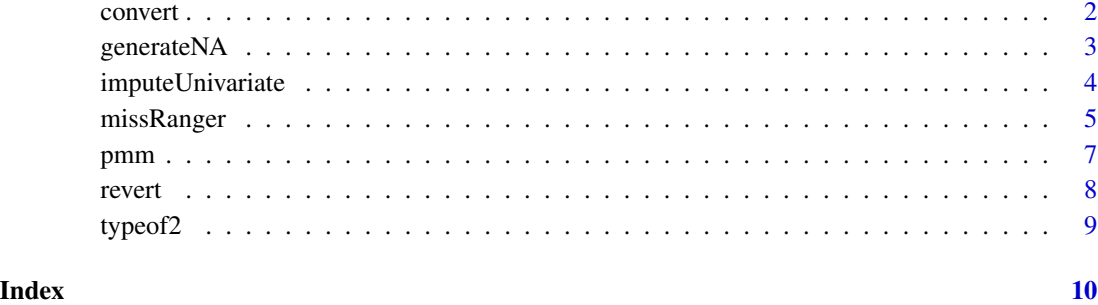

convert *Conversion of non-factor/non-numeric variables.*

#### Description

Converts non-factor/non-numeric variables in a data frame to factor/numeric. Stores information to revert back.

#### Usage

convert(X, check = FALSE)

#### Arguments

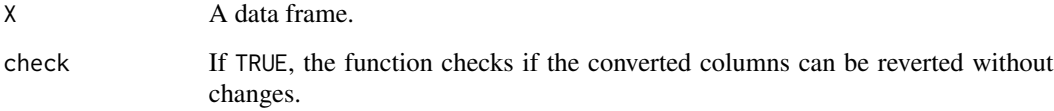

#### Value

A list with the following elements: X is the converted data frame, vars, types, classes are the names, types and classes of the converted variables. Finally, bad names variables in X that should have been converted but could not.

#### Author(s)

Michael Mayer

<span id="page-2-0"></span>

#### Description

Takes a vector, matrix or data frame and replaces some values by NA.

#### Usage

generateNA( $x$ ,  $p = 0.1$ , seed = NULL)

#### Arguments

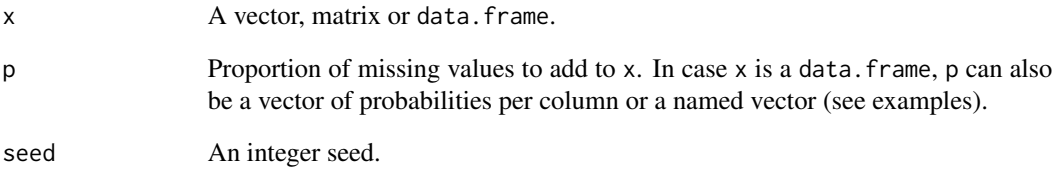

#### Value

x with missing values.

#### Author(s)

Michael Mayer

### Examples

```
generateNA(1:10, p = 0.5, seed = 3345)
generateNA(rep(Sys.Date(), 10))
generateNA(cbind(1:10, 10:1), p = 0.2)
head(generateNA(iris))
head(generateNA(iris, p = 0.2))
head(generateNA(iris, p = c(0, 1, 0.5, 0.5, 0.5)))
head(generateNA(iris, p = c(Sepal.Length = 1)))
head(generateNA(iris, p = c(Species = 0.2, Sepal.Length = 0.5)))
```
<span id="page-3-0"></span>imputeUnivariate *Univariate Imputation*

#### Description

Fills missing values of a vector, matrix or data frame by sampling with replacement from the nonmissing values. For data frames, this sampling is done within column.

#### Usage

```
imputeUnivariate(x, v = NULL, seed = NULL)
```
#### Arguments

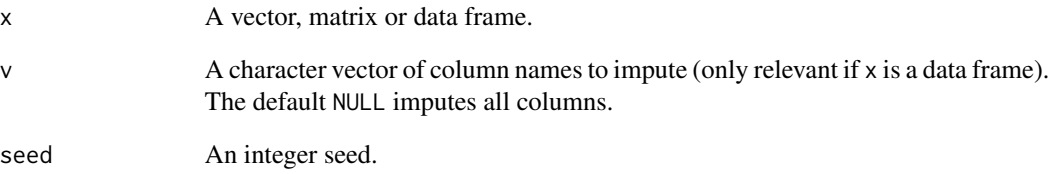

#### Value

x with imputed values.

#### Author(s)

Michael Mayer

#### Examples

```
imputeUnivariate(c(NA, 0, 1, 0, 1))
imputeUnivariate(c("A", "A", NA))
imputeUnivariate(as.factor(c("A", "A", NA)))
head(imputeUnivariate(generateNA(iris)))
head(imputeUnivariate(generateNA(iris), v = "Species"))
head(imputeUnivariate(generateNA(iris), v = c("Species", "Petal.Length")))
```
<span id="page-4-0"></span>missRanger *missRanger*

#### Description

Uses the "ranger" package [1] to do fast missing value imputation by chained random forests, see [2] and [3]. Between the iterative model fitting, it offers the option of predictive mean matching. This firstly avoids imputation with values not present in the original data (like a value 0.3334 in a 0-1 coded variable). Secondly, predictive mean matching tries to raise the variance in the resulting conditional distributions to a realistic level and, as such, allows to do multiple imputation when repeating the call to missRanger(). The iterative chaining stops as soon as maxiter is reached or if the average out-of-bag estimate of performance stops improving. In the latter case, except for the first iteration, the second last (i.e. best) imputed data is returned.

#### Usage

```
missRanger(data, formula = . ~ ~ ~ \cdot ~., pmm.k = 0L, maxiter = 10L,
  seed = NULL, verbose = 1, returnOOB = FALSE, case.weights = NULL,
  ...)
```
#### **Arguments**

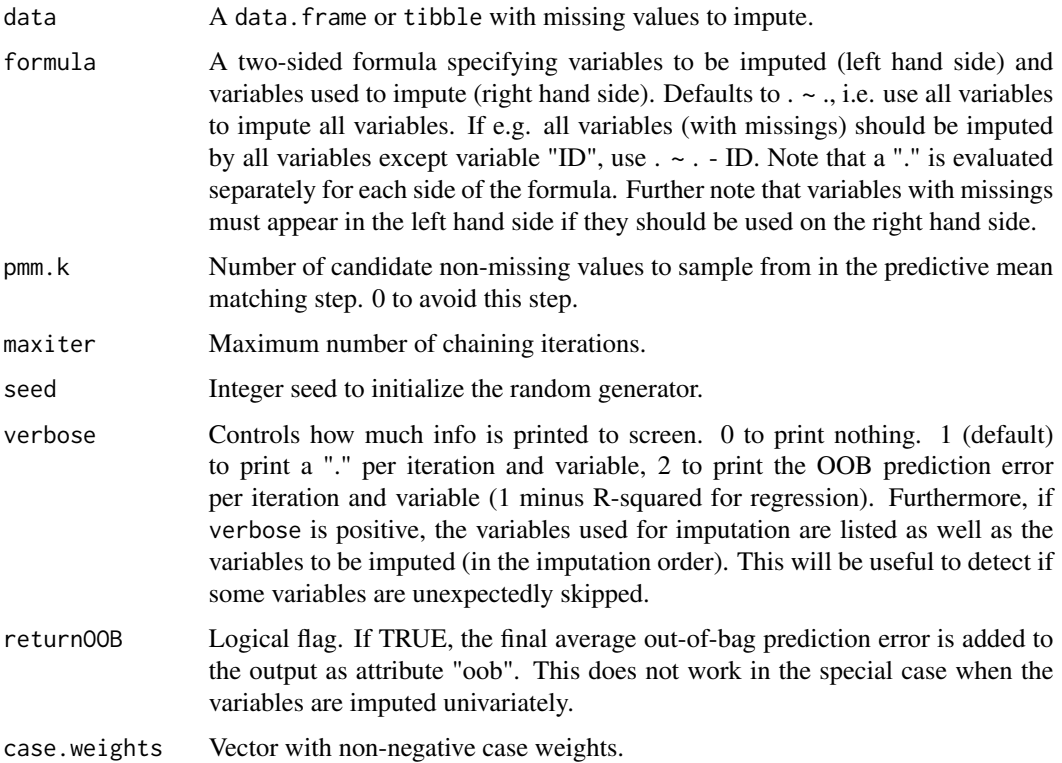

... Arguments passed to ranger. If the data set is large, better use less trees (e.g. num.trees = 20) and/or a low value of sample.fraction. The following arguments are e.g. incompatible with ranger: mtry, write.forest, probability, split.select.weights, dependent.variable.name, and classification.

#### Details

Fast Imputation of Missing Values by Chained Random Forests

#### Value

An imputed data.frame.

#### Author(s)

Michael Mayer

#### References

[1] Wright, M. N. & Ziegler, A. (2016). ranger: A Fast Implementation of Random Forests for High Dimensional Data in C++ and R. Journal of Statistical Software, in press. http://arxiv.org/abs/1508.04409.

[2] Stekhoven, D.J. and Buehlmann, P. (2012). 'MissForest - nonparametric missing value imputation for mixed-type data', Bioinformatics, 28(1) 2012, 112-118. https://doi.org/10.1093/bioinformatics/btr597.

[3] Van Buuren, S., Groothuis-Oudshoorn, K. (2011). mice: Multivariate Imputation by Chained Equations in R. Journal of Statistical Software, 45(3), 1-67. http://www.jstatsoft.org/v45/i03/

#### Examples

```
irisWithNA <- generateNA(iris, seed = 34)
irisImputed <- missRanger(irisWithNA, pmm.k = 3, num.trees = 100)
head(irisImputed)
head(irisWithNA)
## Not run:
# With extra trees algorithm
irisImputed_et <- missRanger(irisWithNA, pmm.k = 3, num.trees = 100, splitrule = "extratrees")
head(irisImputed_et)
# Do not impute Species. Note: Since this variable contains missings, it won't be used
# for imputing other variables.
head(irisImputed \leq missRanger(irisWithNA, . - Species \sim ., pmm.k = 3, num.trees = 100))
# Impute univariately only.
head(irisImputed <- missRanger(irisWithNA, . ~ 1))
# Use Species and Petal.Length to impute Species and Petal.Length.
head(irisImputed <- missRanger(irisWithNA, Species + Petal.Length ~ Species + Petal.Length,
                               pmm.k = 3, num.trees = 100))
# Multiple imputation: Fill data 20 times, run 20 analyses and pool their results.
require(mice)
```

```
filled \le- replicate(20, missRanger(irisWithNA, verbose = 0, num.trees = 100, pmm.k = 5),
                      simplify = FALSE)
models <- lapply(filled, function(x) lm(Sepal.Length ~ ., x))
summary(pooled_fit <- pool(models)) # Realistically inflated standard errors and p values
# A data set with logicals, numerics, characters and factors.
n < - 100X \leftarrow \text{data-frame}(x1 = \text{seq\_len}(n),x2 = log(seq\_len(n)),x3 = sample(LETTERS[1:3], n, replace = TRUE),x4 = factor(sample(LETTERS[1:3], n, replace = TRUE)),
                 x5 = seq\_len(n) > 50head(X)
X_N = \text{general}(\emptyset, \emptyset, \emptyset, \emptyset, \emptyset, \emptyset, \emptyset, \emptyset, \emptyset)head(X_NA)
head(X_imp <- missRanger(X_NA))
head(X_imp <- missRanger(X_NA, pmm = 3))
head(X_imp <- missRanger(X_NA, pmm = 3, verbose = 0))
head(X_imp <- missRanger(X_NA, pmm = 3, verbose = 2, returnOOB = TRUE))
attr(X_imp, "oob") # OOB prediction errors per column.
# The formula interface
head(X_imp <- missRanger(X_NA, x2 \sim x2 + x3, pmm = 3)) # Does not use x3 because of NAs
head(X_imp <- missRanger(X_NA, x2 + x3 \sim x2 + x3, pmm = 3))
head(X_imp <- missRanger(X_NA, x2 + x3 ~ 1, pmm = 3)) # Univariate imputation
## End(Not run)
```
pmm *missRanger pmm*

#### Description

For each value in the prediction vector xtest, one of the closest k values in the prediction vector xtrain is randomly chosen and its observed value in ytrain is returned.

#### Usage

```
pmm(xtrain, xtest, ytrain, k = 1L, seed = NULL)
```
#### **Arguments**

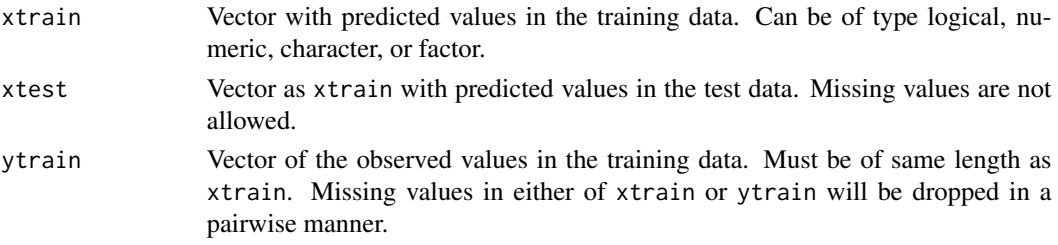

<span id="page-7-0"></span>8 revert and the set of the set of the set of the set of the set of the set of the set of the set of the set of the set of the set of the set of the set of the set of the set of the set of the set of the set of the set of

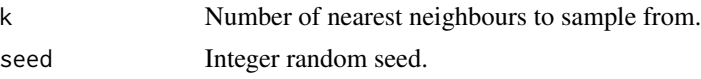

#### Details

Predictive Mean Matching

#### Value

Vector of the same length as xtest with values from xtrain.

#### Author(s)

Michael Mayer

#### Examples

```
pmm(xtrain = c(0.2, 0.2, 0.8), xtest = 0.3, ytrain = c(0, 0, 1)) # 0
pmm(xtrain = c(TRUE, FALSE, TRUE), xtest = FALSE, ytrain = c(2, 0, 1)) # 0pmm(xtrain = c(0.2, 0.8), xtest = 0.3, ytrain = c("A", "B"), k = 2) # "A" or "B"
pmm(xtrain = c("A", "A", "B"), xtest = "A", ytrain = c(2, 2, 4), k = 2) # 2
pmm(xtrain = factor(c("A", "B")), xtest = factor("C"), ytrain = 1:2) # 2
```
revert *Revert conversion.*

#### Description

Reverts conversions done by convert.

#### Usage

 $revert(con, X = con $X)$ 

#### Arguments

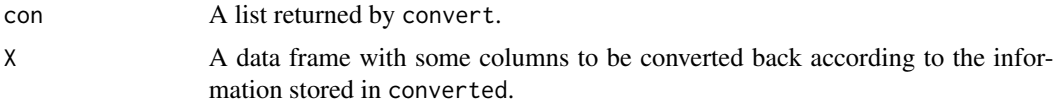

#### Value

A data frame.

#### Author(s)

Michael Mayer

<span id="page-8-0"></span>

#### Description

Returns either "numeric" (double or integer), "factor", "character", "logical", "special" (mode numeric, but neither double nor integer) or "" (otherwise). missRanger requires this information to deal with response types not natively supported by ranger.

#### Usage

typeof2(object)

#### Arguments

object Any object.

### Value

A string.

#### Author(s)

Michael Mayer

# <span id="page-9-0"></span>Index

convert, [2](#page-1-0) generateNA, [3](#page-2-0) imputeUnivariate, [4](#page-3-0) missRanger, [5](#page-4-0) pmm, [7](#page-6-0) revert, [8](#page-7-0) typeof2, [9](#page-8-0)